#### $RS/6000$  SP  $\mathbf{1}$

#### $1.1$

RS/6000 SP(  $SP)$ RS/6000(  $\mathcal{L}$ 

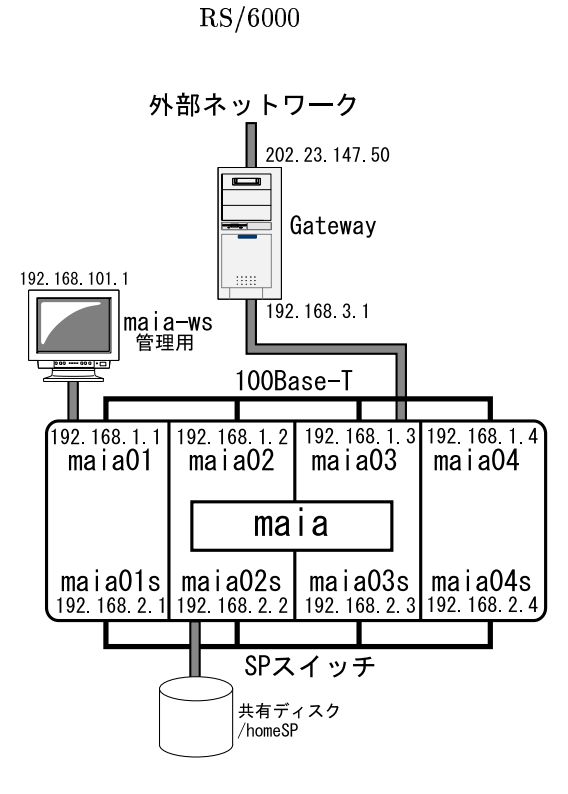

 $SP$ 

Fig. 1  $RS/6000SP$  $\mathbf{1}$ 

**SP** Fig. 1  ${\rm SP}$  $_{\rm{maia}}$ Gateway  $maia$ maia-ws **OS** UNIX(IBM  $\rm{AIX}$  $\mathcal{L}$  $_{\rm{maia}}$  ${\bf k}$  $CPU$  $GB$ maia  $/homeSP$ maia  $/homeS$ 

 $SP$ **SP SP** .rhosts

 $\overline{1}$ 

| 192 168 101 1      | $ma1a-ws$<br>管理用 | 100Base-T          |                    |                    |
|--------------------|------------------|--------------------|--------------------|--------------------|
|                    |                  |                    |                    |                    |
| maia01             |                  | maia02             | maia03             | maia04             |
| PEO  PE1  PE2  PE3 |                  | PEO  PE1  PE2  PE3 | PEO  PE1  PE2  PE3 | PEO  PE1  PE2  PE3 |
|                    |                  |                    |                    |                    |
| 共有メモリ              |                  | 共有メモリ              | 共有メモリ              | 共有メモリ              |
| 4GB                |                  | 4GB                | 4GB                | 4GB                |
| ローカル<br>ディスク       |                  | ローカル<br>ディスク       | ローカル<br>ディスク       | ローカル<br>ディスク       |
| maia01s            |                  | maia02s            | maia03s            | maia04s            |
|                    |                  |                    |                    |                    |
| SPスイッチ             |                  |                    |                    |                    |
| 共有ディスク<br>/homeSP  |                  |                    |                    |                    |

# $2$  RS/6000

## $\bf{3}$

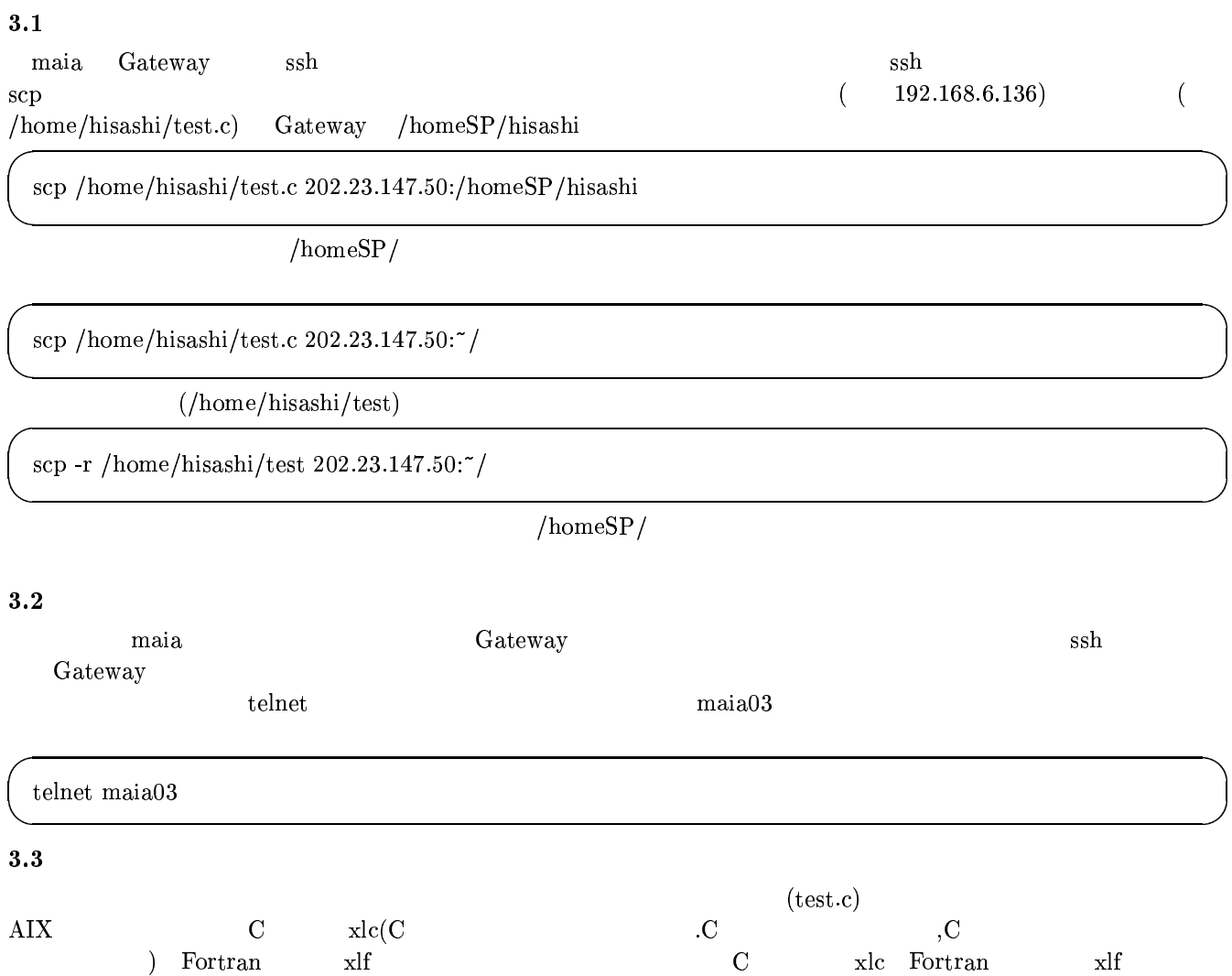

C xlc Fortran  $x$ lf

 $\overline{2}$ 

## xlc test.c

 $a.out$ 

## $./\mbox{a.out}$

xlc -O3 -qstrict -qarch=pwr3 test.c

## -qarch=pwr3 :  $\operatorname{POWER3}$

 $-03:$ -qstrict : -03  $\,$ 

 $_{\rm man}$ 

## $\overline{\mathbf{4}}$

## 4.1 mpi

### $4.1.1$  .rhosts

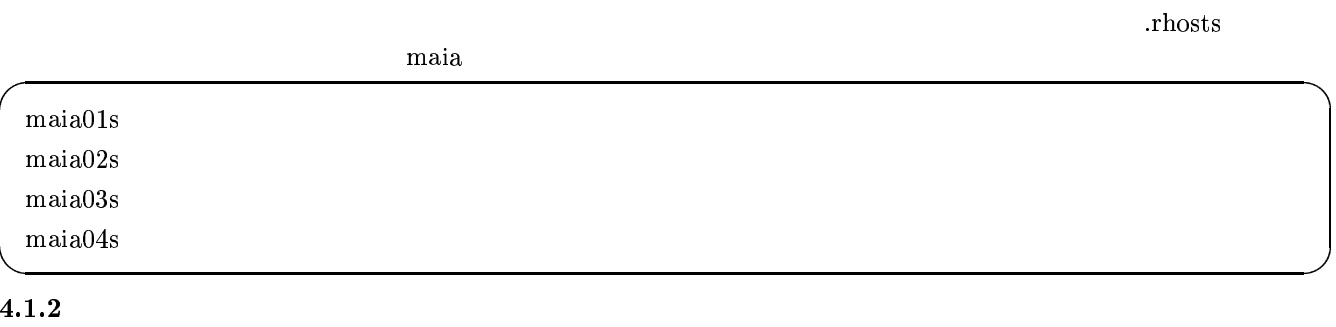

 $(SP)$ 

 $mpi$ 

 $list$ list list

 $-<sup>o</sup>$ 

 $\overline{\phantom{a}}$ 

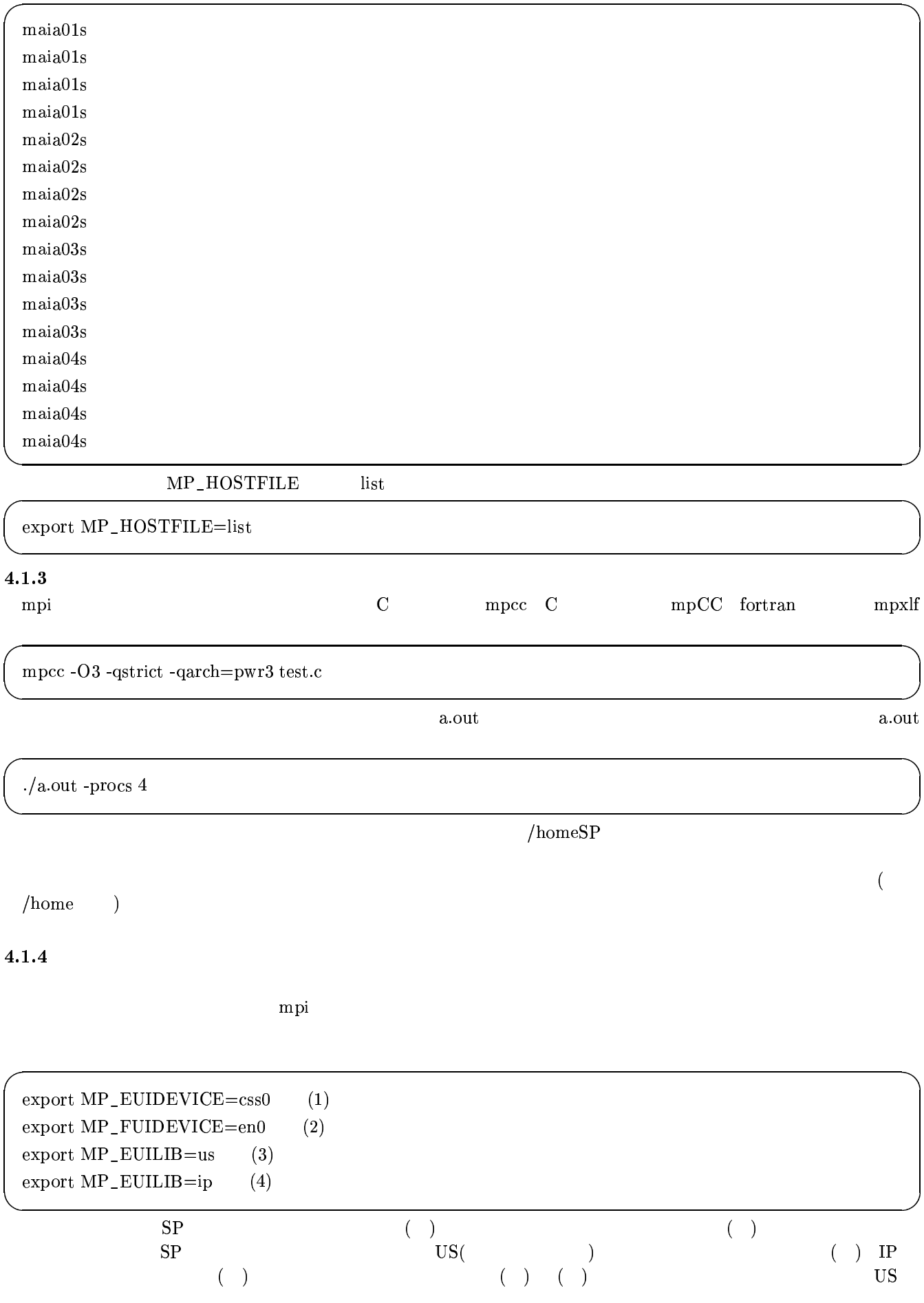

 $\overline{US}$ 

 $(list)$ 

 $\overline{\phantom{a}}$ 

 $4.1.5$ 

 $SP$ 

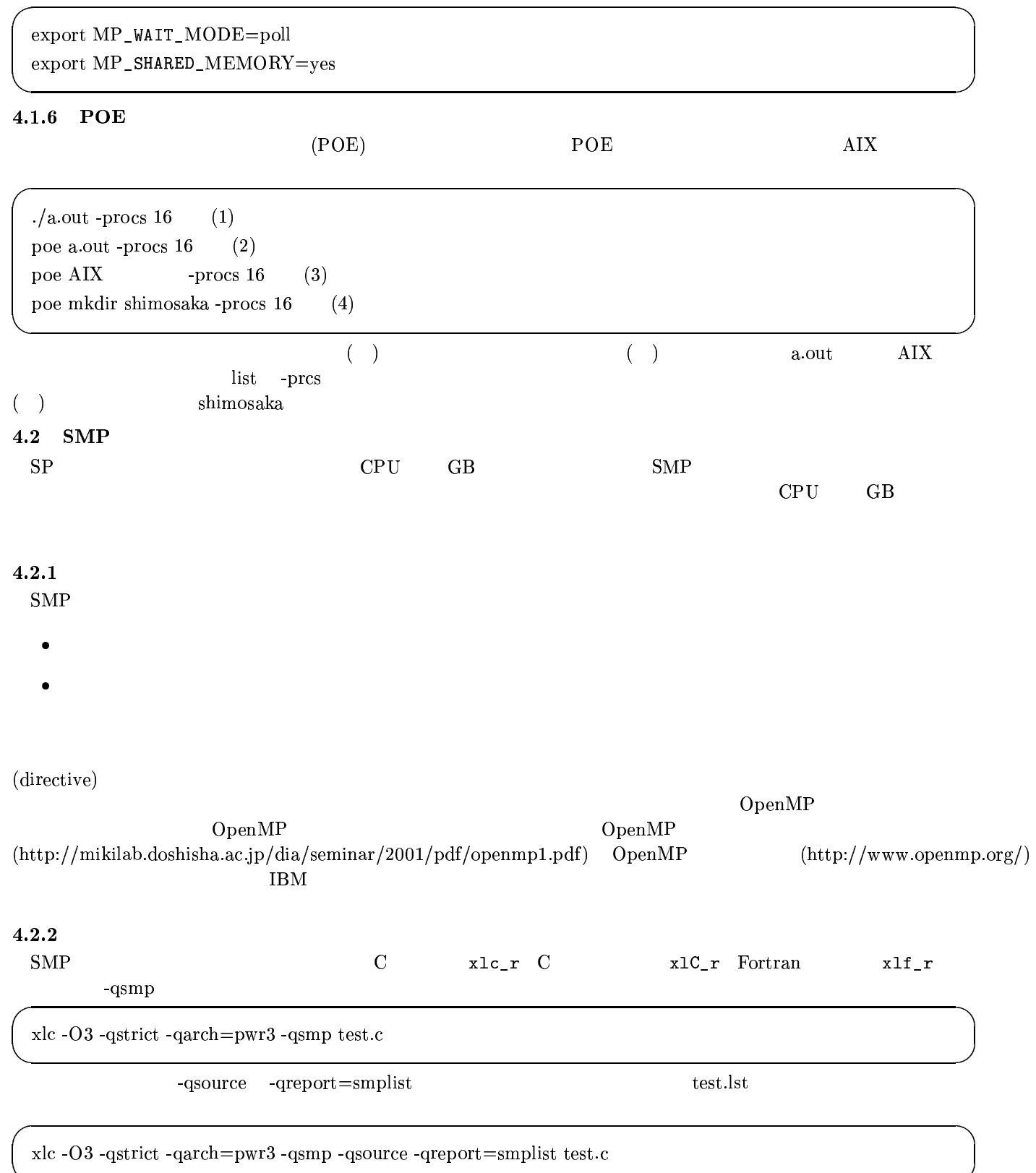

- $\bullet$  export YIELDLOOPTIME=500
- 

**YIELDLOOPTIME** 

 $\bullet$  OMP\_NUM\_THREADS=4

- 
- 
- 
- 
- 
- 
- 
- 
- 
- 
- 
- 
- 
- 
- 
- $\bullet$  export SPINLOOPTIME=500
- 
- 
- 
- 
- 
- 
- 
- 

- 
- $\bullet$  -qsmp=noauto:
	-
	- -qhot
	-
	-
	-
- -
- 

SPINLOOPTIME

OpenMP

 ${\rm SMP}$ 

 $-$ qhot

 $\overline{C}$ 

 $CPU$ 

4.3 MPI  $SMP$ 

**MPI** 

 $\bullet\,$  -qnosmp :

OMP\_NUM\_THREADS

 $\bullet\,$  -qsmp :

 $4.2.3$  -qsmp

- **SMP**  $mpCC_r$  Fortran  $mpcc_r$  C  $mpx1f_r$ maia mpi
- $\rm{mpcc\_r}$  -qsmp -O3 -qstrict -qarch=psw3 sample.c export MP\_HOSTFILE=list export YIEDLOOPTIME=500 export SPINLOOPTIME=500  $\bold{export}$  XLSMPORTS=parthds=4  $./a.out$  -procs  $4$ 
	- **XLSMPORTS** OMP
- $1)$  ${\sf MPI}$
- 2) **SMP**
- 3)

hisashi@mikilab.doshisha.ac.jp